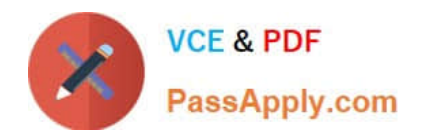

# **1Z0-117Q&As**

Oracle Database 11g Release 2: SQL Tuning Exam

# **Pass Oracle 1Z0-117 Exam with 100% Guarantee**

Free Download Real Questions & Answers **PDF** and **VCE** file from:

**https://www.passapply.com/1z0-117.html**

100% Passing Guarantee 100% Money Back Assurance

Following Questions and Answers are all new published by Oracle Official Exam Center

**C** Instant Download After Purchase

**83 100% Money Back Guarantee** 

- 365 Days Free Update
- 800,000+ Satisfied Customers

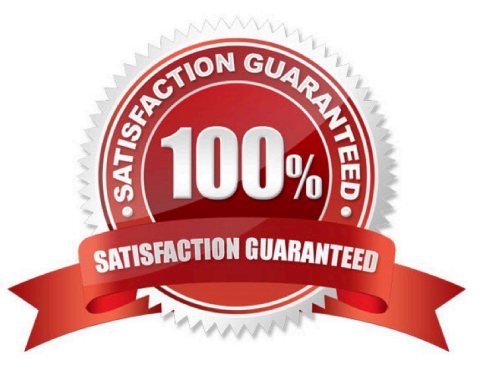

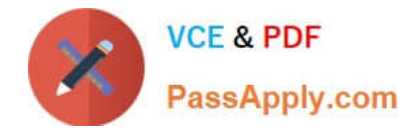

#### **QUESTION 1**

Which statement is true about the usage of the STAR\_TRANSFORMATION hint in a query?

- A. The optimizer always uses a plan in which the transformation is used.
- B. The optimizer uses transformation only if the cost is less than a query executing without transformation.
- C. The optimizer always generates subqueries to transform a query.
- D. The optimizer always uses bitmap indexes on the primary key column for any dimension table to transform a query.

Correct Answer: B

(http://docs.oracle.com/cd/E11882\_01/server.112/e41084/sql\_elements006.htm#SQLRF50508) says that "Even if the hint is specified, there is no guarantee that the transformation will take place".

#### **QUESTION 2**

Which three factors does the estimator depend on for overall cost estimation of a given execution plan?

- A. Cardinality
- B. Sort area size
- C. OPTIMIZER\_FEATURE\_ENABLE parameter
- D. NOT NULL\_FEATURE\_ENABLE parameter
- E. NOT NULL constraint on a unique key column
- F. Library cache size
- G. The units of work such as disk input/output, CPU usage, and memory used in an operation

Correct Answer: ACG

C: OPTIMIZER\_FEATURES\_ENABLE acts as an umbrella parameter for enabling a series of optimizer features based on an Oracle release number.

Note: The estimator determines the overall cost of a given execution plan. The estimator generates three different types of measures to achieve this goal:

\*

#### **Selectivity**

This measure represents a fraction of rows from a row set. The selectivity is tied to a query predicate, such as last\_name=\\'Smith\\', or a combination of predicates.

\*

**Cardinality** 

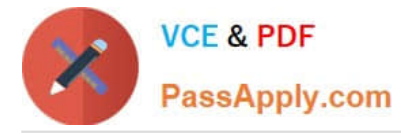

This measure represents the number of rows in a row set. 1,

#### Cost

\*

This measure represents units of work or resource used. The query optimizer uses disk I/O, CPU usage, and memory usage as units of work.

If statistics are available, then the estimator uses them to compute the measures. The statistics improve the degree of accuracy of the measures.

#### **QUESTION 3**

An application accessing your database got the following error in response to SQL query:

ORA-12827: insufficient parallel query slaves available

View the parallel parameters for your instance:

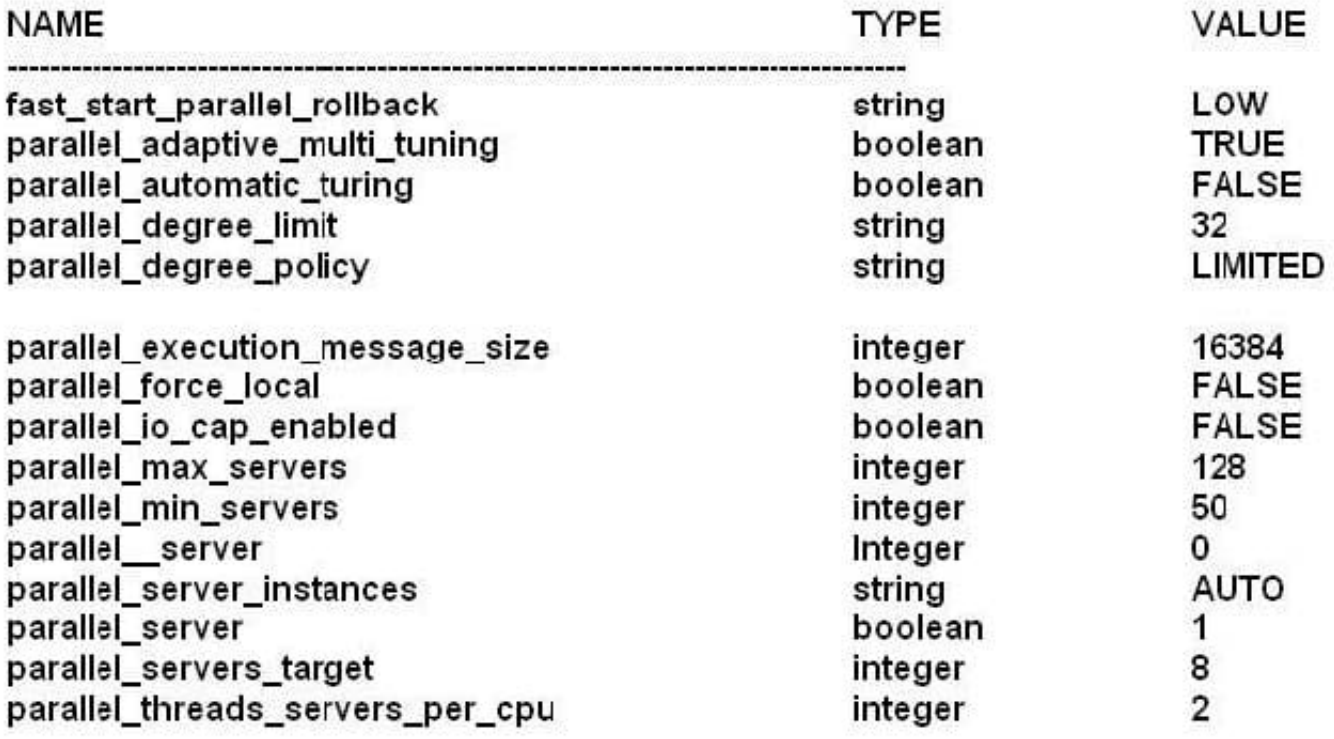

No hints are used and the session use default parallel settings.

What four changes could you make to help avoid the error and ensure that the query executes in parallel?

A. Set PARELLEL\_DEGREE\_POLICY to AUTO.

B. Increase the value of PARELLEL\_MAX\_SERVERS.

C. Increase PARELLEL\_SERVERS\_TARGET.

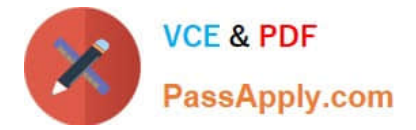

- D. Decrease PARELLEL\_MIN\_PERCENT.
- E. Increase PARELLEL\_MIN\_SERVERS.
- F. Decrease PARELLEL\_MIN\_TIME\_THRESHOLD.
- G. Increase PARELLEL MIN TIME THRESHOLD.

Correct Answer: ACDG

C: PARALLEL\_SERVERS\_TARGET specifies the number of parallel server processes allowed to run parallel statements before statement queuing will be used. When the parameter PARALLEL\_DEGREE\_POLICY is set to AUTO, Oracle will queue SQL statements that require parallel execution, if the necessary parallel server processes are not available. Statement queuing will begin once the number of parallel server processes active on the system is equal to or greater than PARALLEL\_SERVER\_TARGET.

By default, PARALLEL\_SERVER\_TARGET is set lower than the maximum number of parallel server processes allowed on the system (PARALLEL\_MAX\_SERVERS) to ensure each parallel statement will get all of the parallel server resources required and to prevent overloading the system with parallel server processes.

D: Note: ORA-12827: insufficient parallel query slaves available Cause: PARALLEL\_MIN\_PERCENT parameter was specified and fewer than minimum slaves were acquired Action: either re-execute query with lower PARALLEL\_MIN\_PERCENT or wait until some running queries are completed, thus freeing up slaves

A, G: PARALLEL\_MIN\_TIME\_THRESHOLD specifies the minimum execution time a statement should have before the statement is considered for automatic degree of parallelism. By default, this is set to 30 seconds. Automatic degree of parallelism is only enabled if PARALLEL\_DEGREE\_POLICY is set to AUTO or LIMITED.

#### **QUESTION 4**

A database instance is configured in the shared server mode and it supports multiple applications running on a middle tier. These applications connect to the database using different services. You enabled the statistics gathering for the service by using the following command:

SQL > EXECUTE DBMS\_MONITOR.SERV\_MOD\_ACT\_STAT\_ENABLE (`APPS1\\', NULL, NULL);

Which two statements are true regarding statistics gathered for APPS1 service?

A. The statistics are gathered for all the modules and actions within the service.

B. The statistics are collected at the session level for all sessions connected using the service.

C. The statistics are aggregated and stored in the V\$SERV\_MOD\_ACT\_STATS view.

D. The statistics are gathered for all the modules using the service only when DBMS\_APPLICATION\_INFO.SET\_MODULE is executed to register with the service.

E. Statistics gathering is enabled only for the subsequent sessions using the service.

F. The statistics are gathered for all the applications using the service only when DBMS\_APPLICATION\_INFO.SET\_ACTION is executed to register with the service.

Correct Answer: AC

SERV\_MOD\_ACT\_STAT\_ENABLE Procedure

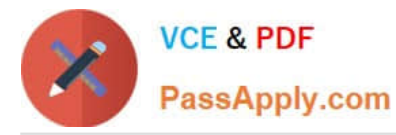

This procedure enables statistic gathering for a given combination of Service Name, MODULE and ACTION. Calling this procedure enables statistic gathering for a hierarchical combination of Service name, MODULE name, and ACTION name on all instances for the same database. Statistics are accessible by means of the V\$SERV\_MOD\_ACT\_STATS view.

Note:

\* Syntax

DBMS\_MONITOR.SERV\_MOD\_ACT\_STAT\_ENABLE(

service\_name IN VARCHAR2,

module\_name IN VARCHAR2,

action\_name IN VARCHAR2 DEFAULT ALL\_ACTIONS);

Parameter, Description

service\_name

Name of the service for which statistic aggregation is enabled

module\_name

Name of the MODULE. An additional qualifier for the service. It is a required parameter.

action\_name

Name of the ACTION. An additional qualifier for the Service and MODULE name. Omitting the parameter (or supplying ALL\_ACTIONS constant) means enabling

aggregation for all Actions for a given Server/Module combination. In this case, statistics are aggregated on the module level.

Reference: Oracle Database PL/SQL Packages and Types Reference 11g, SERV\_MOD\_ACT\_STAT\_ENABLE Procedure

### **QUESTION 5**

Examine the exhibit.

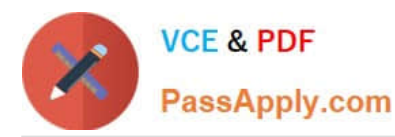

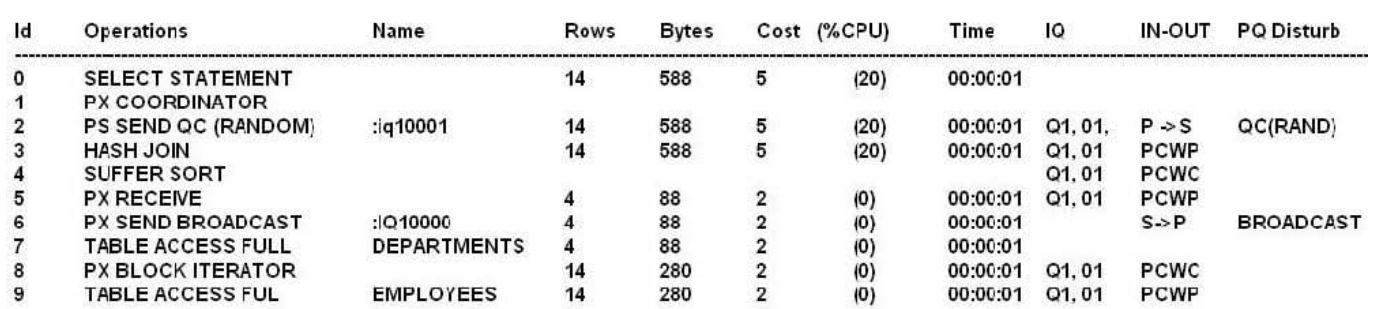

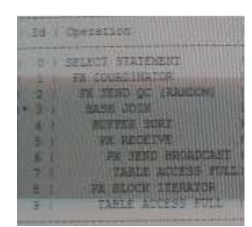

Which is true based on the information obtainable from the execution plan?

A. A full partition-wise join performed between the EMPLOYEES and DEPARTMENTS tables.

B. A full table scan on the DEPARTMENTS table performed serially by the query coordinator.

C. A full table scan on the DEPARTMENTS table is performed serially by a single parallel execution server process.

D. A partial partition-wise join performed between the EMPLOYEES and DEPARTMENTS tables.

E. A full table scan on the EMPLOYEES table is done in parallel.

Correct Answer: E

PX BLOCK ITERATOR This operation is typically the first step in a parallel pipeline. The BLOCK ITERATOR breaks up the table into chunks that are processed by

each of the parallel servers involved.

Incorrect:

B, C: The scan on the Departsments table is done in parallel.

Note:

\* As per exhibit: Line 7 is run first, followed by line 6.

\*

Example with same structure of execution plan:

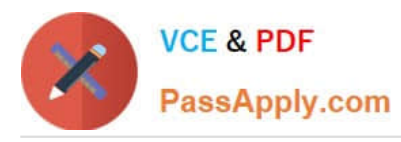

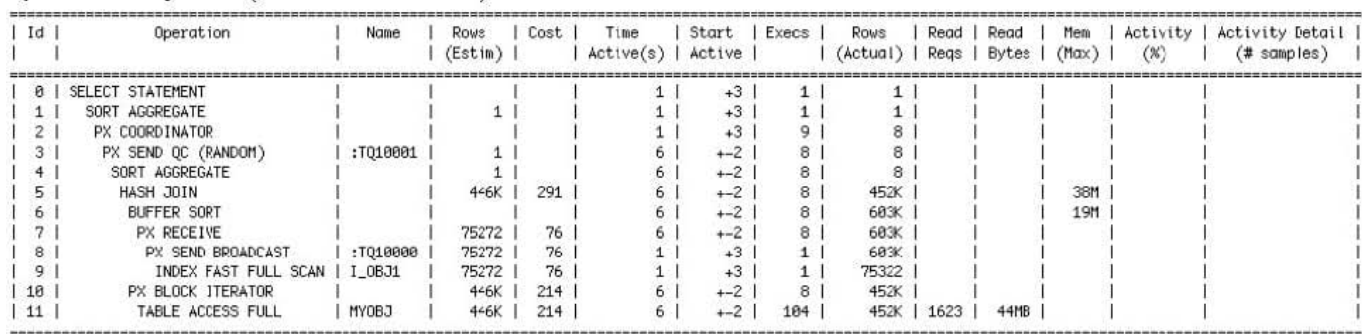

Here\\'s how to read the plan:

1.

 The first thing done is at line 9 an index fast full scan on SYS.OBJ\$.I\_OBJ1 index. This is done in parallel, as indicated from the "PX SEND" line above.

2.

In line 8, we\\'re doing a "PX SEND BROADCAST" operation. When joining tables in parallel, Oracle can choose to either broadcast results (rows) from one operation to apply to the other table scan, or it can choose PX SEND HASH. In this case, our CBO determined that a BROADCOAST was appropriate because the results from the OBJ\$ table were much lower than the MYOBJ table

3.

Line 7, the PX RECEIVE step, is basically the consumer of the broadcasted rows in step 8

4.

Line 6 is an in-memory BUFFER SORT of the rows returned from the index scan on OBJ\$

5.

 Lines 11 and 10, respectively, indicate the full scan and PX BOCK ITERATOR operation for the granules involved in the 8 PQ servers

6.

In line 5, Oracle is doing a hash join on the resulting rows from the parallel scans on MYOBJ and OBJ\$

7.

Line 4 is a per-PQ server sort of data from the joind PQ servers

## 8.

Line 3 is the consumer QC that holds the result of the each of the PQ servers

9.

Line 2 is the PX Coordinator (QC) collecting, or consuming the rows of the joined data

10.

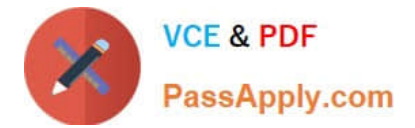

Line 1 is the final SORT AGGREGATE line that performs the grouping function

[1Z0-117 Practice Test](https://www.passapply.com/1z0-117.html) [1Z0-117 Study Guide](https://www.passapply.com/1z0-117.html) [1Z0-117 Braindumps](https://www.passapply.com/1z0-117.html)